# **Superdesk Documentation**

*Release 1.0b1*

**Sourcefabric**

**May 17, 2023**

# **Contents**

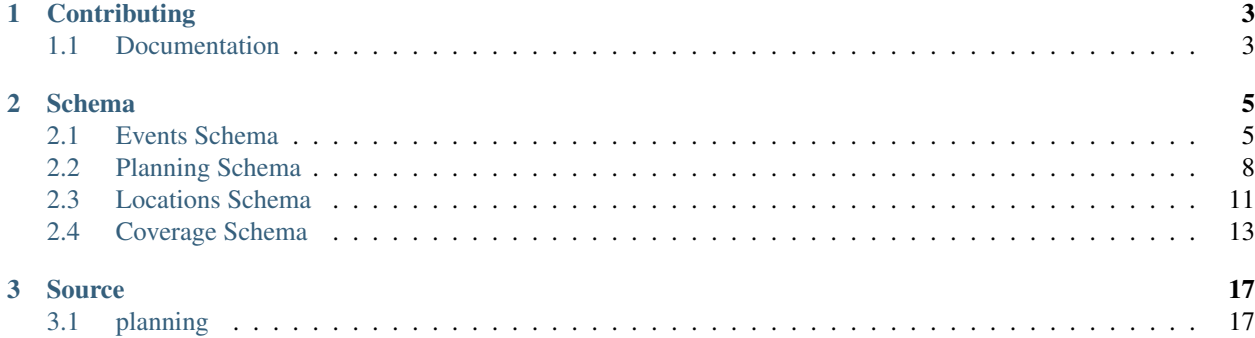

This documentation is technical, by developers for developers. It focuses on Superdesk backend (server part), without much info about [Superdesk client.](https://github.com/superdesk/superdesk-client-core)

Contents:

# CHAPTER<sup>1</sup>

# **Contributing**

## <span id="page-6-1"></span><span id="page-6-0"></span>**1.1 Documentation**

Superdesk documentation is written using [rst](http://docutils.sourceforge.net/rst.html) format and generated via [Sphinx.](http://www.sphinx-doc.org/) It's organized by topic, using [autodoc](http://www.sphinx-doc.org/en/stable/ext/autodoc.html) as much as possible to include docstrings from python code.

When working on docs, you can use live preview. In docs folder with virualenv enabled run:

\$ make livehtml

This will build docs and run a server on localhost:8000. It will refresh as you modify documentation, but not when you modify python docstrings, in order to see some changes done there you still have to make some changes in rst files.

## **1.1.1 Updating docs**

Documentation should be added/updated together with code changes in a single PR to [superdesk-planning](https://github.com/superdesk/superdesk-planning) repository. There can be also PRs with only documentation.

#### **1.1.2 New topic/module**

To add a new topic or module docs, you create a file eg. foo.rst in docs folder and then you have to add it to index.rst [toctree.](http://www.sphinx-doc.org/en/stable/markup/toctree.html) This will make it appear in table of contents in both sidebar and on homepage.

### **1.1.3 Docs conventions**

Again - we should use [autodocs](http://www.sphinx-doc.org/en/stable/ext/autodoc.html) as much as possible so that documentation is close to code and thus should get updated with it. Thus to document a class or function, use [autoclass](http://www.sphinx-doc.org/en/stable/ext/autodoc.html#directive-autoclass) and [autofunction:](http://www.sphinx-doc.org/en/stable/ext/autodoc.html#directive-autofunction)

```
.. autoclass:: apps.publish.content.common.BasePublishService
   :members:
```
.. autofunction:: superdesk.publish.transmit

If you want to document multiple classes/functions from same module, you should use [automodule](http://www.sphinx-doc.org/en/stable/domains.html#directive-py:module) or [module](http://www.sphinx-doc.org/en/stable/domains.html#directive-py:module) first:

```
.. module:: superdesk.io.feed_parsers
.. autoclass:: ANPAFeedParser
.. autoclass:: IPTC7901FeedParser
```
If you want to document whole module with all its members, you can just use [automodule:](http://www.sphinx-doc.org/en/stable/ext/autodoc.html#directive-automodule)

```
.. automodule:: superdesk.io.feed_parsers
   :members:
```
This will document all public members from the module which have a docstring.

# CHAPTER 2

# Schema

<span id="page-8-0"></span>Superdesk Planning internally uses a JSON schema that is based on the NewsML-G" / EventsML-G2 spec, so on ingest everything is converted to this schema, and on publishing it's converted to different formats.

## <span id="page-8-1"></span>**2.1 Events Schema**

Superdesk uses internally item schema that is an extension of ninjs, so on ingest everything is converted to this schema, and on publishing it's converted to different formats.

See IPTC-G2-Implementation\_Guide (version 2.21) Section 15.4 for further information about the Events Schema.

#### **2.1.1 Identifiers**

```
guid string
```
Globally unique id. Using external id for ingested content.

unique\_id *integer*

Internally unique id.

unique\_name *string*

Internally unique name. By default same as unique\_id.

```
version integer
```
Set by client - used to create items with version 0 which are used as drafts.

```
ingest_id string
```
Ingest item id from which item was fetched.

```
recurrence_id string
```
Internal id for recurrence events. All recurrence events for a particular recurring event will share this id.

### **2.1.2 Audit Information**

original\_creator *id*

User who created/fetched item.

version\_creator *id*

User who created current version.

firstcreated *datetime*

When the item was created.

versioncreated *datetime*

When current version was created.

## **2.1.3 Ingest Details**

ingest\_provider *id*

Ingest provider id.

source *string*

Ingest provider source value. Using DEFAULT\_SOURCE\_VALUE\_FOR\_MANUAL\_ARTICLES config for items created locally.

original\_source *string*

Source value from ingested item.

ingest\_provider\_sequence *integer*

Counter for ingest items.

## **2.1.4 Event Details**

name *string*

Name or title of the event.

description\_short *string*

Text for short description.

description\_long *string*

Text for long description.

anpa\_category *list*

Optional, repeatable. The category classification(s) of the event.

files *list*

Optional, repeatable. Files attached to the event.

relationships *dict*

Details for relationships dict:

```
'relationships': {
    'broader': 'string',
    'narrower': 'string',
    'related': 'string',
}
```
links *list*

Optional, repeatable. Links attached to the event.

dates *dict*

Details of dates dict:

```
'date': {
    'start': 'dateimte',
    'end': 'dateimte',
    'duration': 'string',
    'confirmation': 'string',
    'recurring_date': [ 'datetime' ],
    'recurring_rule': {
       'frequency': 'string',
       'interval': 'string',
       'until': 'string',
        'count': 'string',
        'bymonth': 'string',
        'byday': 'string',
        'byhour': 'string',
        'byminute': 'string'
   },
    'occur_status': 'dict',
    'ex_date': [ 'datetime' ],
    'ex_rule': {
        'frequency': 'string',
        'interval': 'string',
        'until': 'string',
        'count': 'string',
        'bymonth': 'string',
        'byday': 'string',
        'byhour': 'string',
        'byminute': 'string'
    }
}
```
occur\_status *dict*

Optional, non-repeatable property to indicate the provider's confidence that the event will occur.

news\_coverage\_status *dict*

Optional, non-repeatable element to indicate the status of planned news coverage of the event by the provider, using a QCODE and optional Name.

registration *string*

Optional, repeatable indicator of any registration details required for the event.

access\_status *list*

Optional, repeatable property indicating the accessibility, the ease (or otherwise) of gaining physical access to the event, for example, whether easy, restricted, difficult.

#### subject *list*

Optional, repeatable. The subject classification(s) of the event.

#### location *list*

Repeatable property indicating the location of the event with an optionali Name.

#### participant *list*

Optional, repeatable, The people and/or organisations taking part in the event.

participant\_requirement *list*

Optional, repeatable element for expressing any required conditions for participation in, or attendance at, the event, expressed by a URI or QCode.

```
organiser list
```
Optional, repeatable. Describes the organiser of the event.

```
event_contact_info list
```
Indicates how to get in contact with the event. This may be a web site, or a temporary office established for the event, not necessarily the organiser or any participant.

#### language *string*

Optional, describes the language(s) associated with the event.

## <span id="page-11-0"></span>**2.2 Planning Schema**

Superdesk uses internally item schema that is an extension of ninjs, so on ingest everything is converted to this schema, and on publishing it's converted to different formats.

See IPTC-G2-Implementation\_Guide (version 2.21) Section 16 for further information about the Planning Schema.

This collection is storage for individual planning items as well as agendas. The *planning\_type* field is used to deteremine the type.

#### **2.2.1 Identifiers**

```
guid string
```
Globally unique id. Using external id for ingested content.

unique\_id *integer*

Internally unique id.

```
unique_name string
```
Internally unique name. By default same as unique\_id.

```
version integer
```
Set by client - used to create items with version 0 which are used as drafts.

```
ingest_id string
```
Ingest item id from which item was fetched.

### **2.2.2 Audit Information**

original\_creator *id*

User who created/fetched item.

version\_creator *id*

User who created current version.

firstcreated *datetime*

When the item was created.

versioncreated *datetime*

When current version was created.

Ingest Details

ingest\_provider *id*

Ingest provider id.

source *string*

Ingest provider source value. Using DEFAULT\_SOURCE\_VALUE\_FOR\_MANUAL\_ARTICLES config for items created locally.

original\_source *string*

Source value from ingested item.

```
ingest_provider_sequence integer
```
Counter for ingest items.

#### **2.2.3 Agenda Item Details**

```
planning_type string
```
Text description of the type of planning. Can be null (event), or 'agenda'.

name *string*

Name for the agenda.

planning\_items *list*

List of child planning ids.

#### **2.2.4 Event Item**

```
event_item string
```
Internal id of the associated event.

#### **2.2.5 Planning Item Metadata**

#### ìtem\_class

News codes for the items associated with the planning.

ednote *string*

Editorial comment.

description\_text *string*

Text description of the item. Used for media types.

anpa\_category *list*

Values from category cv.

subject *list*

Values from [IPTC subjectcodes](https://iptc.org/standards/newscodes/) plus from custom cvs.

genre *list*

Values from genre cv.

company\_codes *list*

Values from company codes cv.

## **2.2.6 Content Metadata**

language *string*

Item language code.

abstract *string*

Perex or lead.

headline *string*

Item headline.

slugline *string*

Item slugline.

keywords *list*

List of keywords.

word\_count *integer*

Word count in body\_html field.

priority *integer*

Item priority.

urgency *integer*

Item urgency.

profile *string*

Content profile id.

# <span id="page-14-0"></span>**2.3 Locations Schema**

Superdesk uses internally item schema that is an extension of ninjs, so on ingest everything is converted to this schema, and on publishing it's converted to different formats.

See IPTC-G2-Implementation\_Guide (version 2.21) Section 12.6.3 for further information about the Locations Schema.

#### **2.3.1 Identifiers**

guid *string*

Globally unique id. Using external id for ingested content.

unique\_id *integer*

Internally unique id.

unique\_name *string*

Internally unique name. By default same as unique\_id.

version *integer*

Set by client - used to create items with version 0 which are used as drafts.

```
ingest_id string
```
Ingest item id from which item was fetched.

#### **2.3.2 Audit Information**

original\_creator *id*

User who created/fetched item.

version\_creator *id*

User who created current version.

firstcreated *datetime*

When the item was created.

versioncreated *datetime*

When current version was created.

#### **2.3.3 Ingest Details**

ingest\_provider *id*

Ingest provider id.

source *string*

Ingest provider source value. Using DEFAULT\_SOURCE\_VALUE\_FOR\_MANUAL\_ARTICLES config for items created locally.

original\_source *string*

Source value from ingested item.

ingest\_provider\_sequence *integer*

Counter for ingest items.

#### **2.3.4 Location Details**

name *string*

Plain text name for the location.

position *dict*

Details for position dict:

```
'position': {
   'latitude': 'float',
   'longitude': 'float',
   'altitude': 'integer',
    'gps_datum': 'string'
}
```
address *dict*

Details of address dict:

```
'address': {
   'line': [ 'string' ],
    'locality': 'string',
    'area': 'string',
    'country': 'string',
    'postal_code': 'string',
    'external': 'dict'
}
```
access *list*

Optional, repeatable element to indicate Methods of accessing the POI, including directions.

details *list*

Optional, repeatable indicatoled information about the location.

created *dateimte*

Optional, the date (and optionally a time) on which the physical location was created (not the location item).

ceased\_to\_exist *datetime*

Optional, the date (and optionally a time) on which the physical location ceased to exist.

```
open_hours string
```
Optional, the operational hours of the location.

capacity *string*

Optional, location capacity.

```
contact_info list
```
Optional, repeatable. Indicates how to get in contact with the location. This may be a web site, email, phone or any other human readable contact information.

# <span id="page-16-0"></span>**2.4 Coverage Schema**

Superdesk uses internally item schema that is an extension of ninjs, so on ingest everything is converted to this schema, and on publishing it's converted to different formats.

See IPTC-G2-Implementation\_Guide (version 2.21) Section 16.4 for further information about the Coverage Schema.

## **2.4.1 Identifiers**

guid *string*

Globally unique id. Using external id for ingested content.

unique\_id *integer*

Internally unique id.

unique\_name *string*

Internally unique name. By default same as unique\_id.

version *integer*

Set by client - used to create items with version 0 which are used as drafts.

ingest\_id *string*

Ingest item id from which item was fetched.

## **2.4.2 Audit Information**

original\_creator *id*

User who created/fetched item.

version\_creator *id*

User who created current version.

firstcreated *datetime*

When the item was created.

versioncreated *datetime*

When current version was created.

#### **2.4.3 Ingest Details**

ingest\_provider *id*

Ingest provider id.

source *string*

Ingest provider source value. Using DEFAULT\_SOURCE\_VALUE\_FOR\_MANUAL\_ARTICLES config for items created locally.

original\_source *string*

Source value from ingested item.

ingest\_provider\_sequence *integer*

Counter for ingest items.

#### **2.4.4 Planning Item**

planning\_item

Internal id of the associated planning item.

#### **2.4.5 Planning Metadata Hints**

planning.ednote *string*

Editorial comment.

planning.g2\_content\_type

Optional, non-repeatable element to indicate the MIME type of the intended coverage.

planning.item\_class *string*

Optional, non-repeatable element indicates the type of content to be delivered, using the IPTC News Item Nature NewsCodes.

planning.item\_count *string*

The number of items to be delivered, expressed as a range (ex: 1-5)

planning.scheduled *dateimte*

Optional, non-repeatable. Indicates the scheduled time of delivery, and may be truncated if the precise date and time is not known.

planning.service *list*

Optional, repeatable. The editorial service to which the content has been assigned by the provider and on which the receiver should expect to receive the planned content.

planning.assigned\_to *string*

Optional, non-repeatable element that holds the details of a person or organisation who has been assigned to create the announced content.

planning.news\_content\_characteristics *list*

Optional, repeatable,enables providers to express physical properties of the planned item using attributes from the News Content Characteristics group.

planning.planning\_ext\_property *list*

For example, the planned item has a proprietary content rating. The rating is expressed using a QCode indicating the nature of the proprietary property, an optional name, and a value.

planning.by *list*

Optional, repeatable. Natural language author/creator information.

planning.credit\_line *list*

Optional, repeatable. A freeform expression of the credit(s) for the content.

planning.dateline *list*

Optional, repeatable. Natural language information traditionally placed at the start of a text by some news agencies, indicating the place and time that the content was created.

planning.description *list*

Text description of the item. Used for media types.

planning.genre *list*

Values from genre cv.

planning.headline *string*

Item headline.

planning.keywords *list*

List of keywords.

planning.language *string*

Item language code.

planning.slugline *string*

Item slugline.

planning.subject *list*

Values from [IPTC subjectcodes](https://iptc.org/standards/newscodes/) plus from custom cvs.

#### **2.4.6 Delivery Metadata**

delivery *dict*

Optional, repeatable, tells the receiver which parts of the planned coverage has been delivered:

```
'delivery': [
   {
        'rel': 'string',
       'href': 'string',
       'residref': 'string',
       'version': 'string',
       'content_type': 'string',
       'format': 'string',
        'size': 'string',
        'persistent_id_ref': 'string',
        'valid_from': 'datetime',
        'valid_to': 'datetime',
        'creator': 'string',
        'modified': 'datetime',
        'xml_lang': 'string',
        'dir': 'string',
        'rank': 'integer'
    }
]
```
# CHAPTER 3

## Source

<span id="page-20-0"></span>The following documentation is generated from source code comment.

# <span id="page-20-1"></span>**3.1 planning**

#### **3.1.1 planning package**

**Subpackages**

**planning.assignments package**

**planning.assignments.assignments module**

**planning.assignments.assignments\_complete module**

**planning.assignments.assignments\_content module**

**planning.assignments.assignments\_history module**

**planning.assignments.assignments\_link module**

**planning.assignments.assignments\_link\_tests module**

**planning.assignments.assignments\_lock module**

**planning.assignments.assignments\_revert module**

**planning.assignments.assignments\_test module planning.assignments.assignments\_unlink module planning.assignments.assignments\_unlink\_test module planning.assignments.delivery module planning.commands package planning.commands.delete\_marked\_assignments module planning.commands.delete\_marked\_assignments\_test module planning.commands.delete\_spiked\_items module planning.commands.delete\_spiked\_items\_test module planning.commands.export\_to\_newsroom module planning.commands.export\_to\_newsroom\_test module planning.commands.flag\_expired\_items module planning.commands.flag\_expired\_items\_test module planning.commands.populate\_planning\_types\_test module planning.events package planning.events.event\_autosave module planning.events.events module planning.events.events\_base\_service module planning.events.events\_cancel module planning.events.events\_duplicate module planning.events.events\_files module planning.events.events\_history module planning.events.events\_lock module**

**planning.events.events\_post module planning.events.events\_postpone module planning.events.events\_reschedule module planning.events.events\_schema module planning.events.events\_spike module planning.events.events\_template module planning.events.events\_tests module planning.events.events\_update\_repetitions module planning.events.events\_update\_time module planning.feed\_parsers package planning.feed\_parsers.ics\_2\_0 module planning.feed\_parsers.ics\_2\_0\_tests module planning.feeding\_services package planning.feeding\_services.event\_email\_service module planning.feeding\_services.event\_file\_service module planning.feeding\_services.event\_file\_service\_tests module planning.feeding\_services.event\_http\_service module planning.feeding\_services.event\_http\_service\_tests module planning.output\_formatters package planning.output\_formatters.json\_event module planning.output\_formatters.json\_planning module planning.output\_formatters.json\_planning\_featured module planning.planning package**

**planning.planning.planning module planning.planning.planning\_autosave module planning.planning.planning\_cancel module planning.planning.planning\_duplicate module planning.planning.planning\_featured module planning.planning.planning\_featured\_lock module planning.planning.planning\_files module planning.planning.planning\_history module planning.planning.planning\_lock module planning.planning.planning\_post module planning.planning.planning\_postpone module planning.planning.planning\_reschedule module planning.planning.planning\_spike module planning.planning.planning\_tests module planning.planning.planning\_types module planning.search package planning.search.eventsplanning\_filters module planning.search.eventsplanning\_search module planning.search.planning\_search module planning.tests package Subpackages planning.tests.output\_formatters package planning.tests.output\_formatters.json\_event\_test module** **planning.tests.output\_formatters.json\_planning\_test module planning.tests.assignments\_content\_test module planning.validate package planning.validate.planning\_validate module planning.validate.planning\_validate\_test module planning.agendas module planning.assignments\_history module planning.autosave module planning.common module planning.common\_tests module planning.history module planning.item\_lock module planning.locations module planning.planning\_article\_export module planning.planning\_download module planning.planning\_export\_templates module planning.planning\_notifications module planning.planning\_notifications\_test module planning.published\_planning module**